From 1st May 2022, our Microsoft Word 2010 will cease to function. We will be using Word 365 and this Quick Reference Guide is to help you identify the main changes from the old system to the new 365.

#### Contents

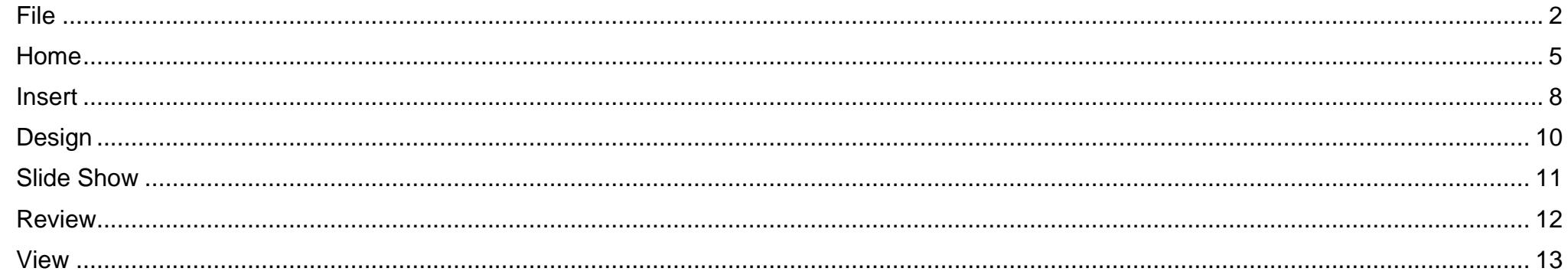

#### <span id="page-1-0"></span>**File**

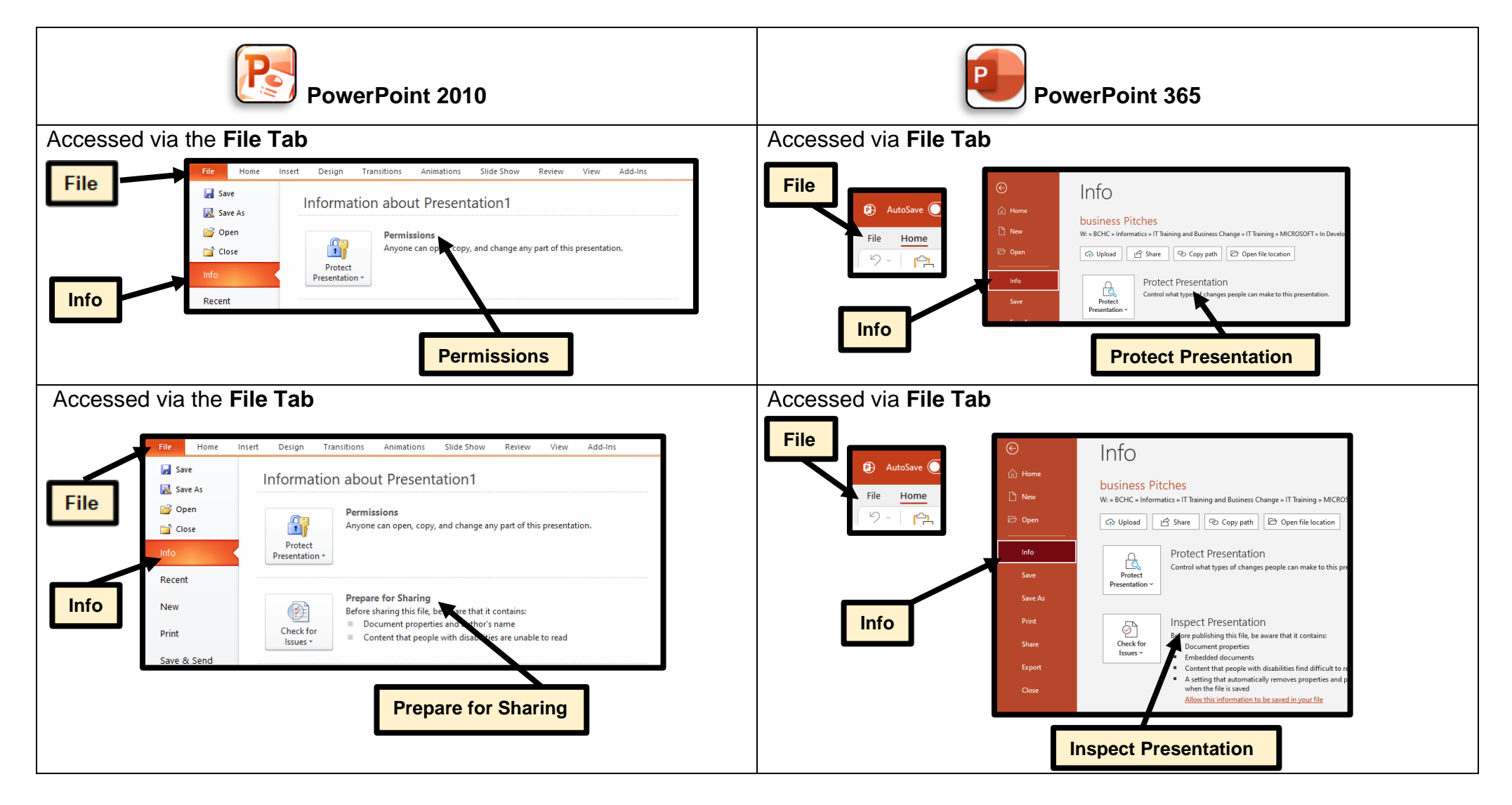

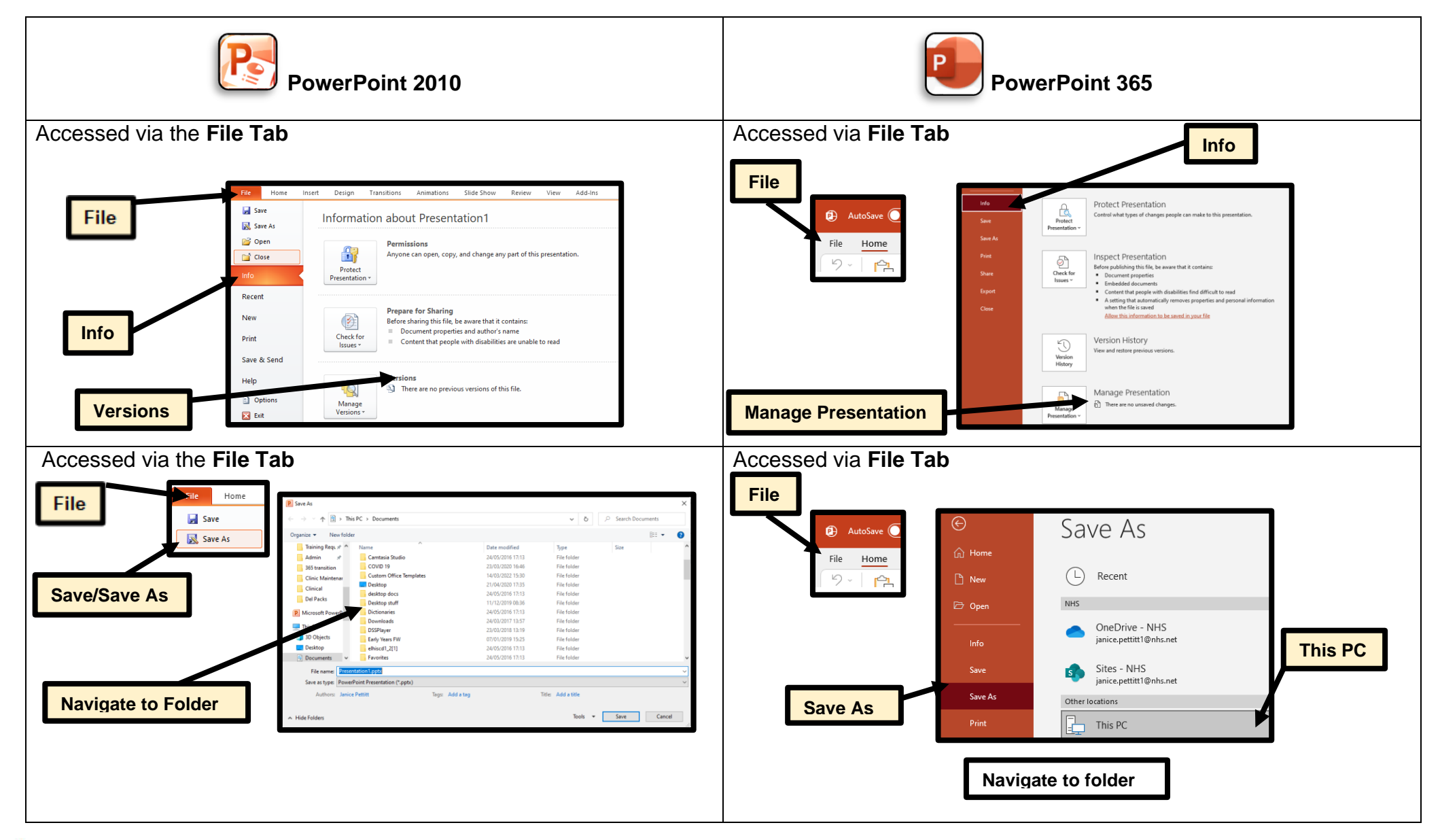

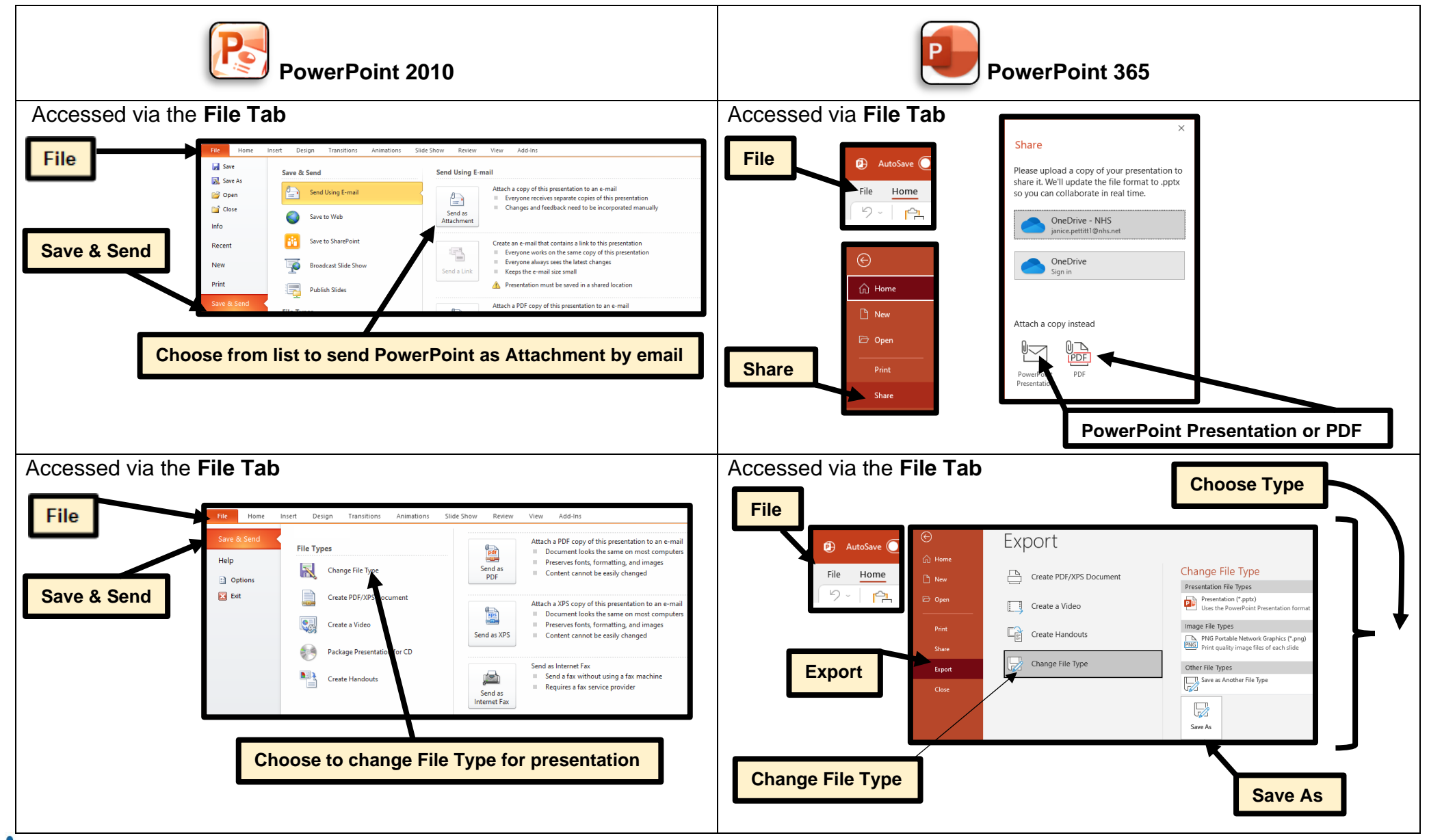

#### <span id="page-4-0"></span>**Home**

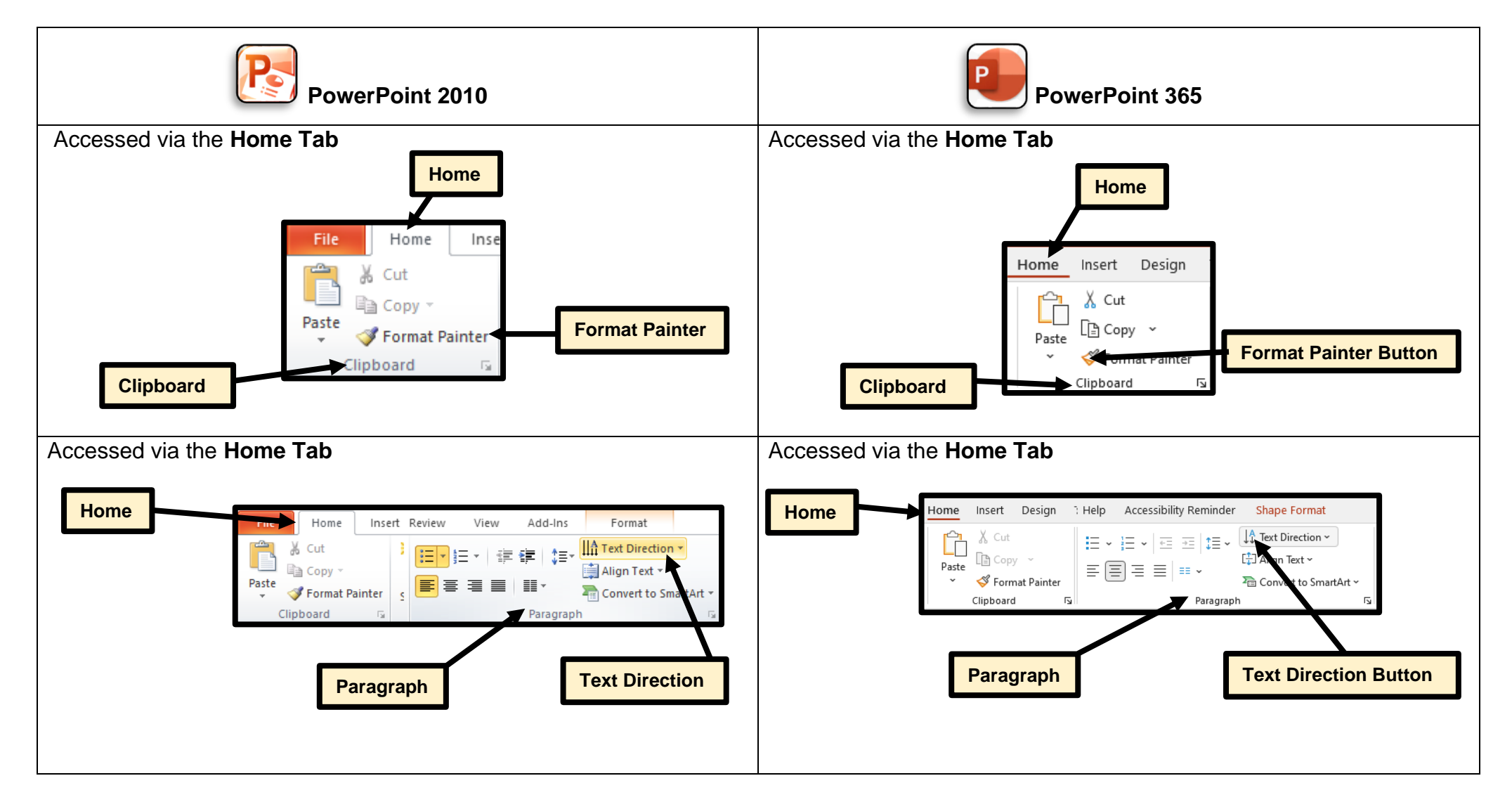

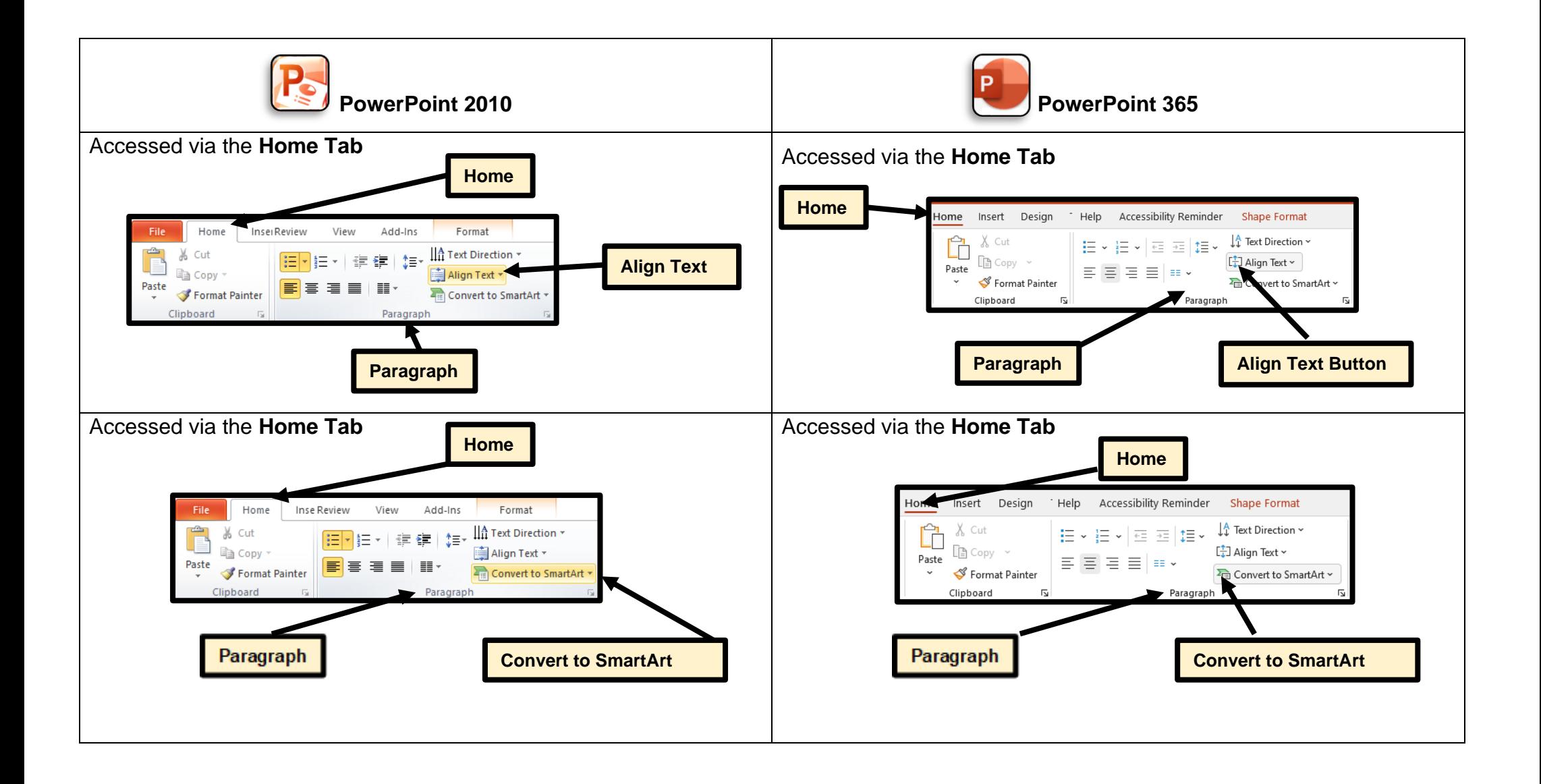

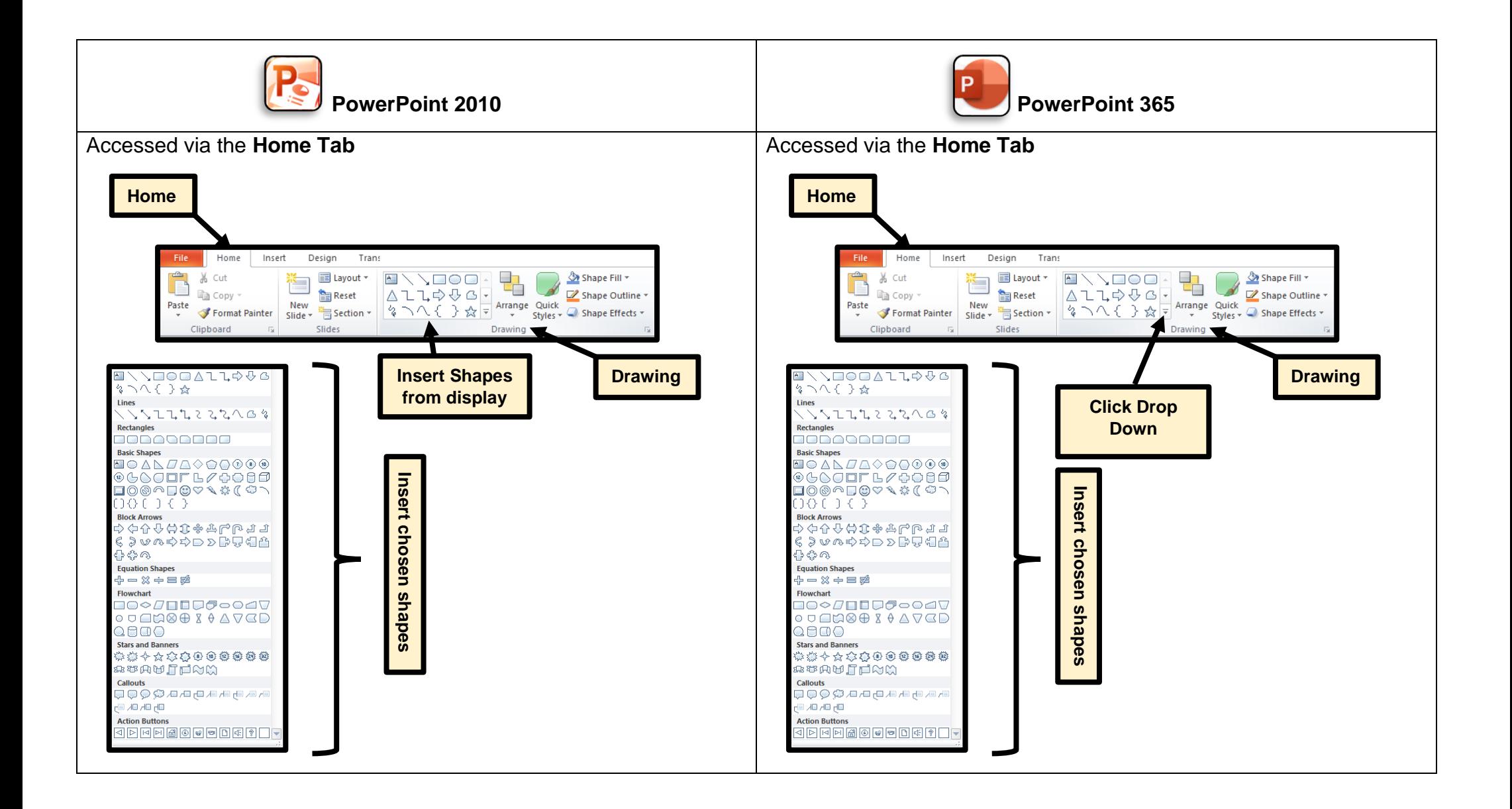

<span id="page-7-0"></span>**Insert**

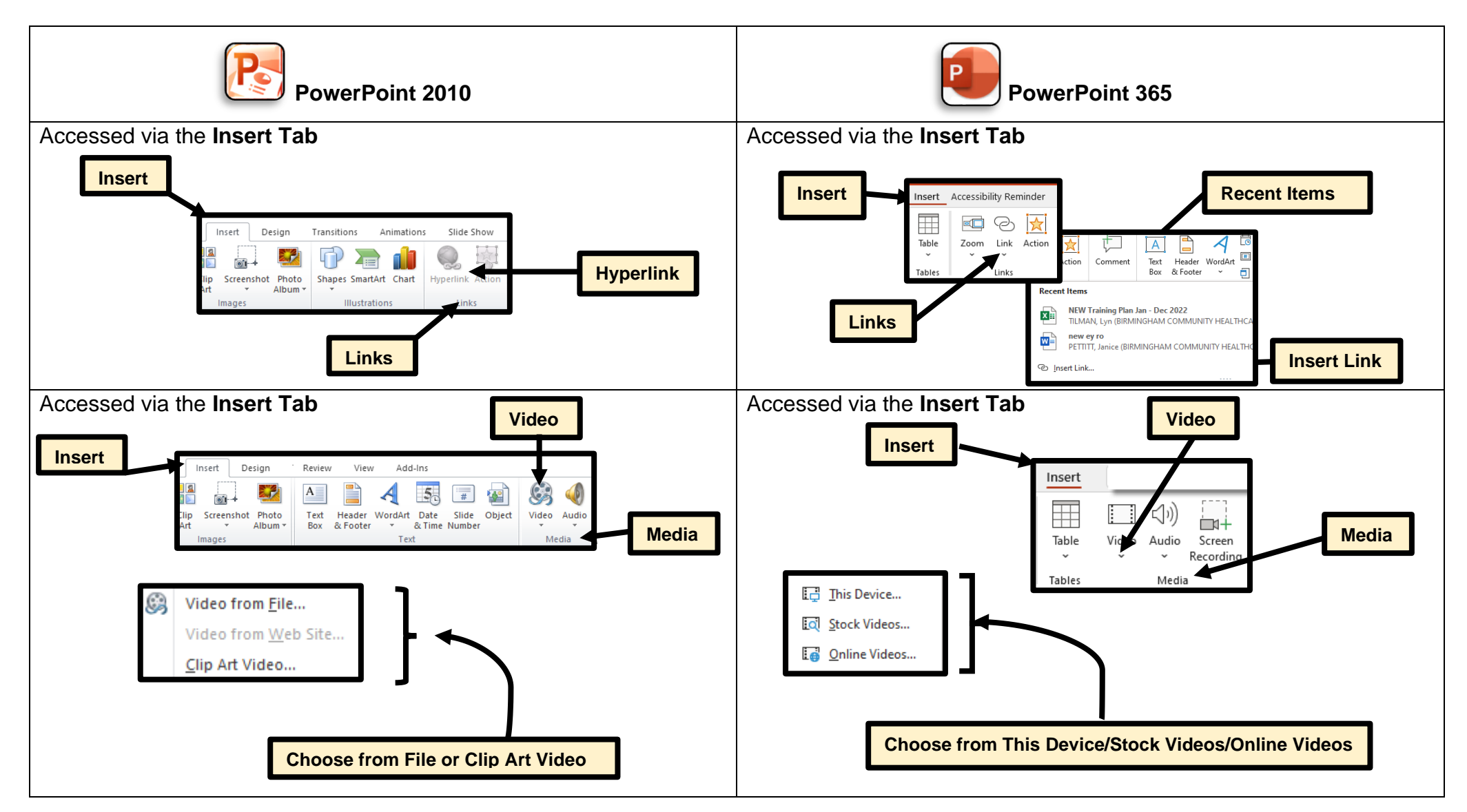

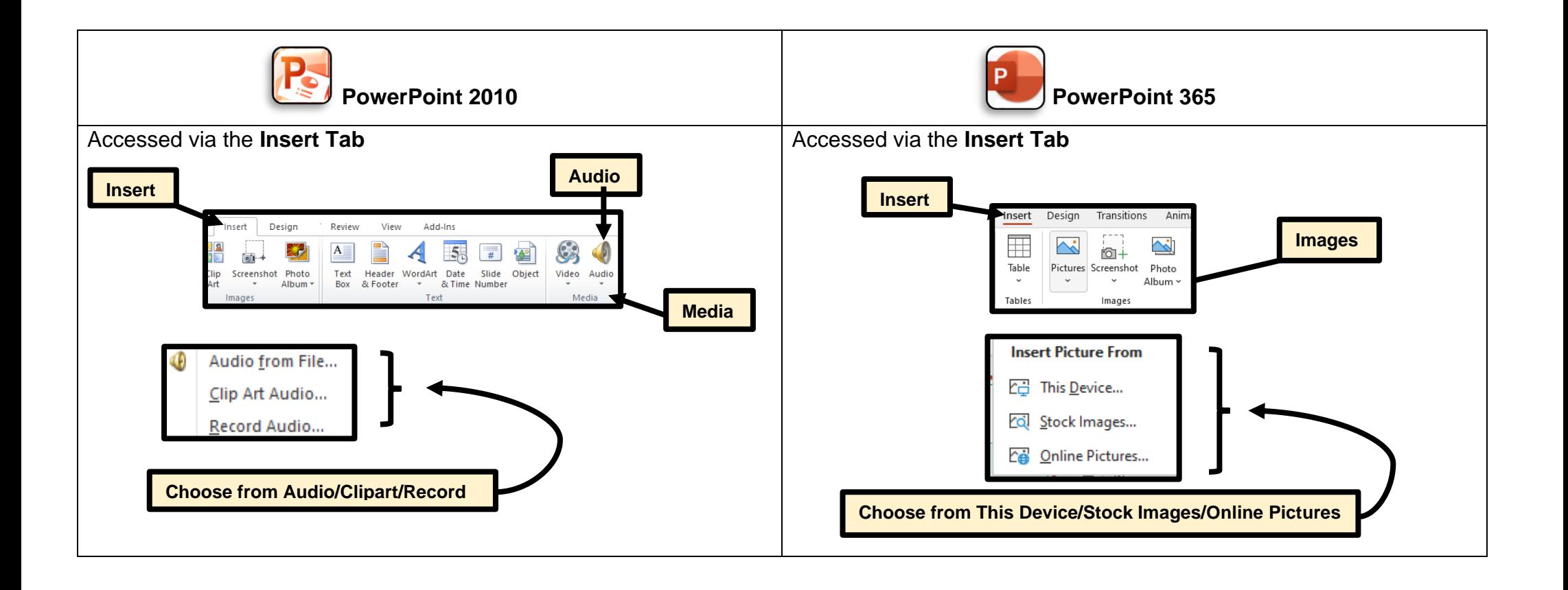

#### <span id="page-9-0"></span>**Design**

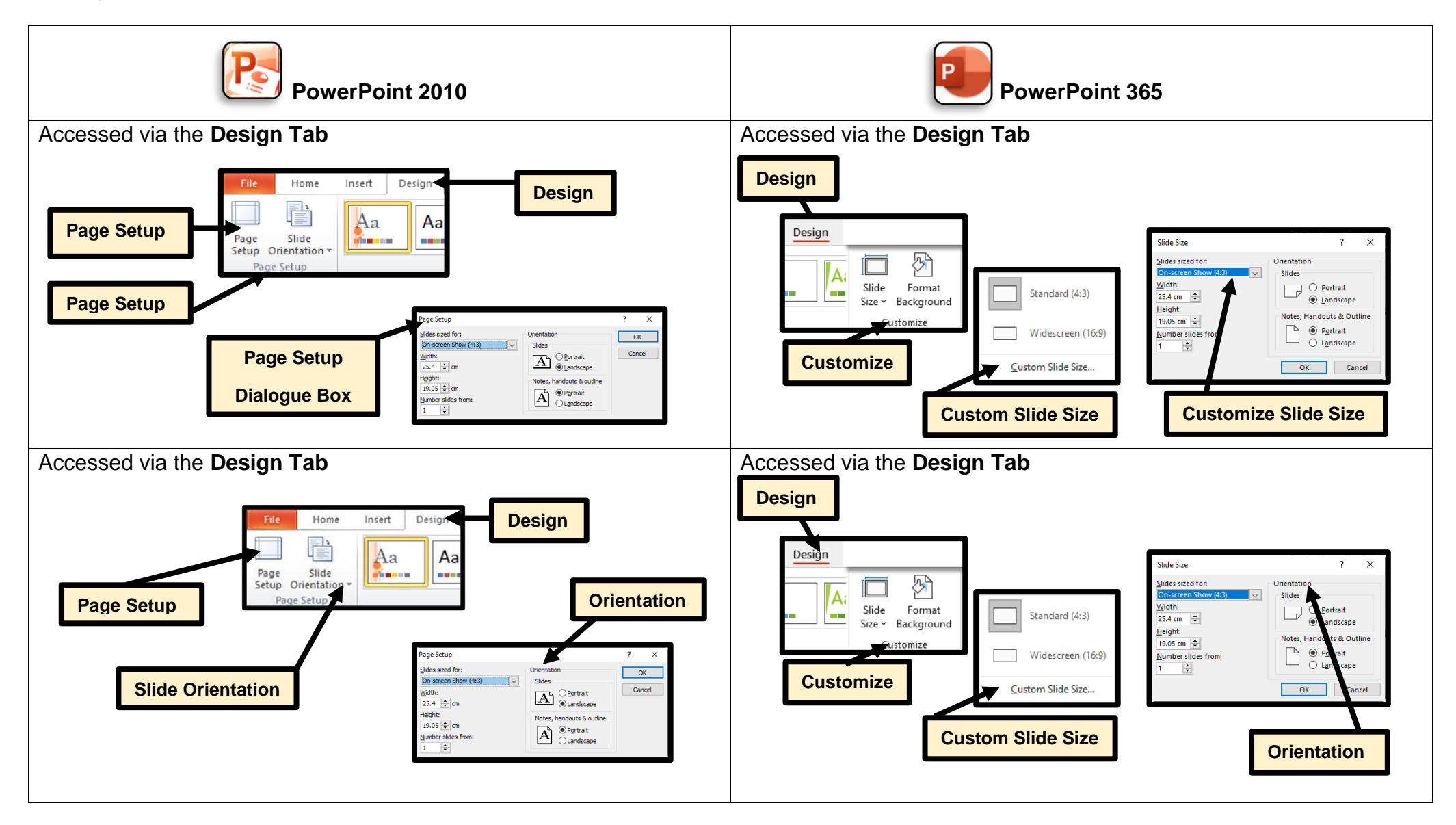

#### <span id="page-10-0"></span>**Slide Show**

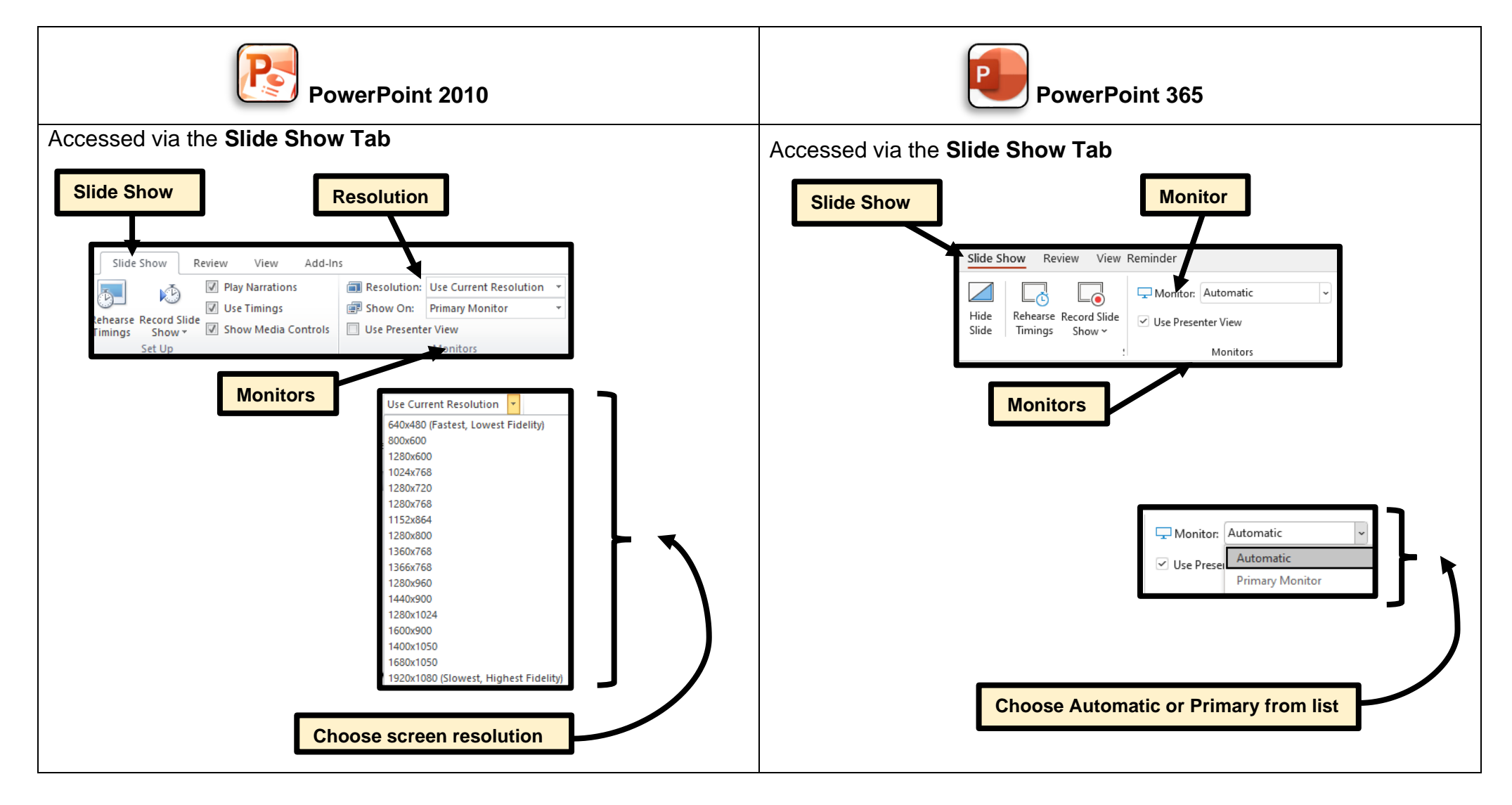

#### <span id="page-11-0"></span>**Review**

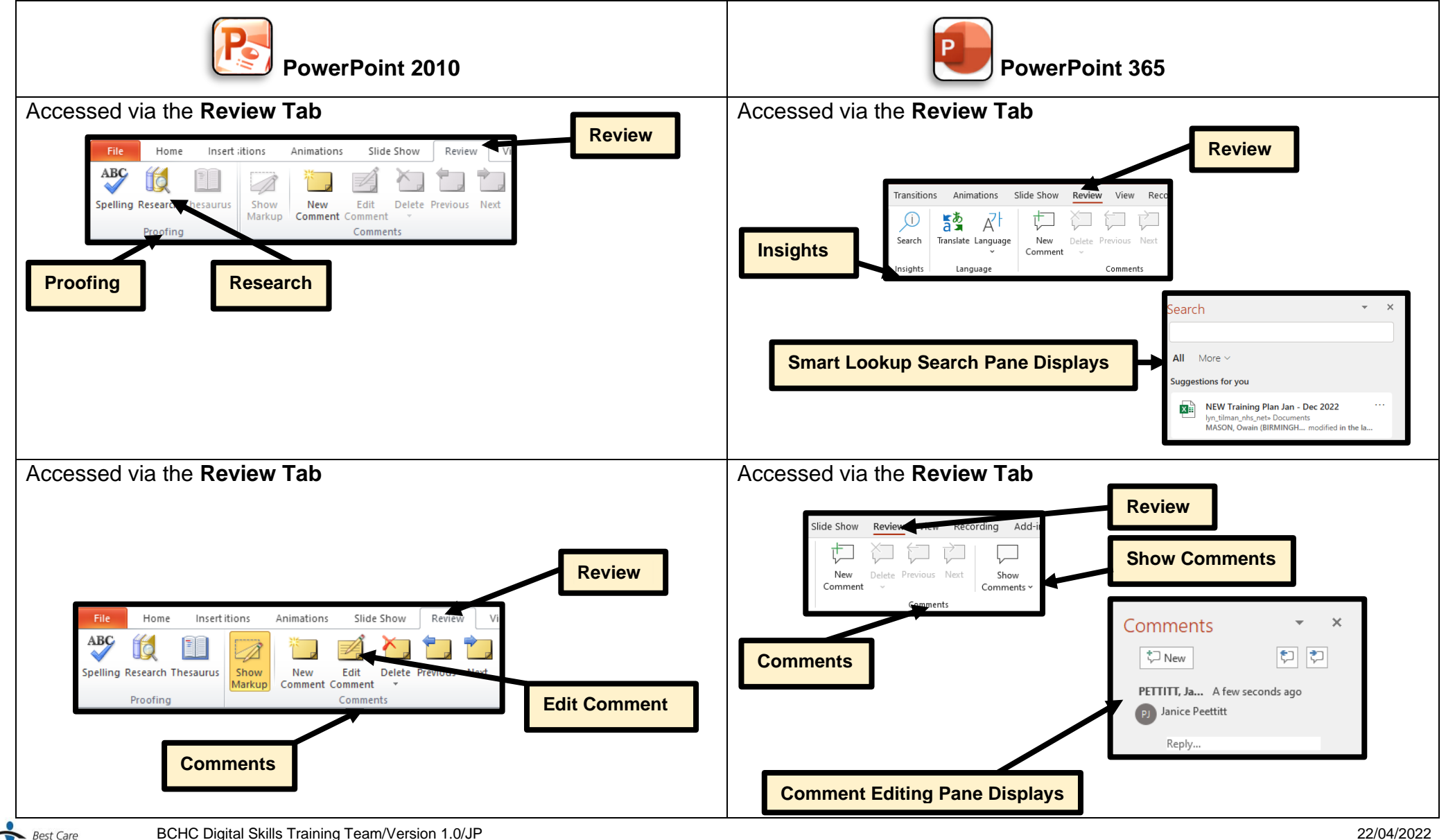

<span id="page-12-0"></span>**View**

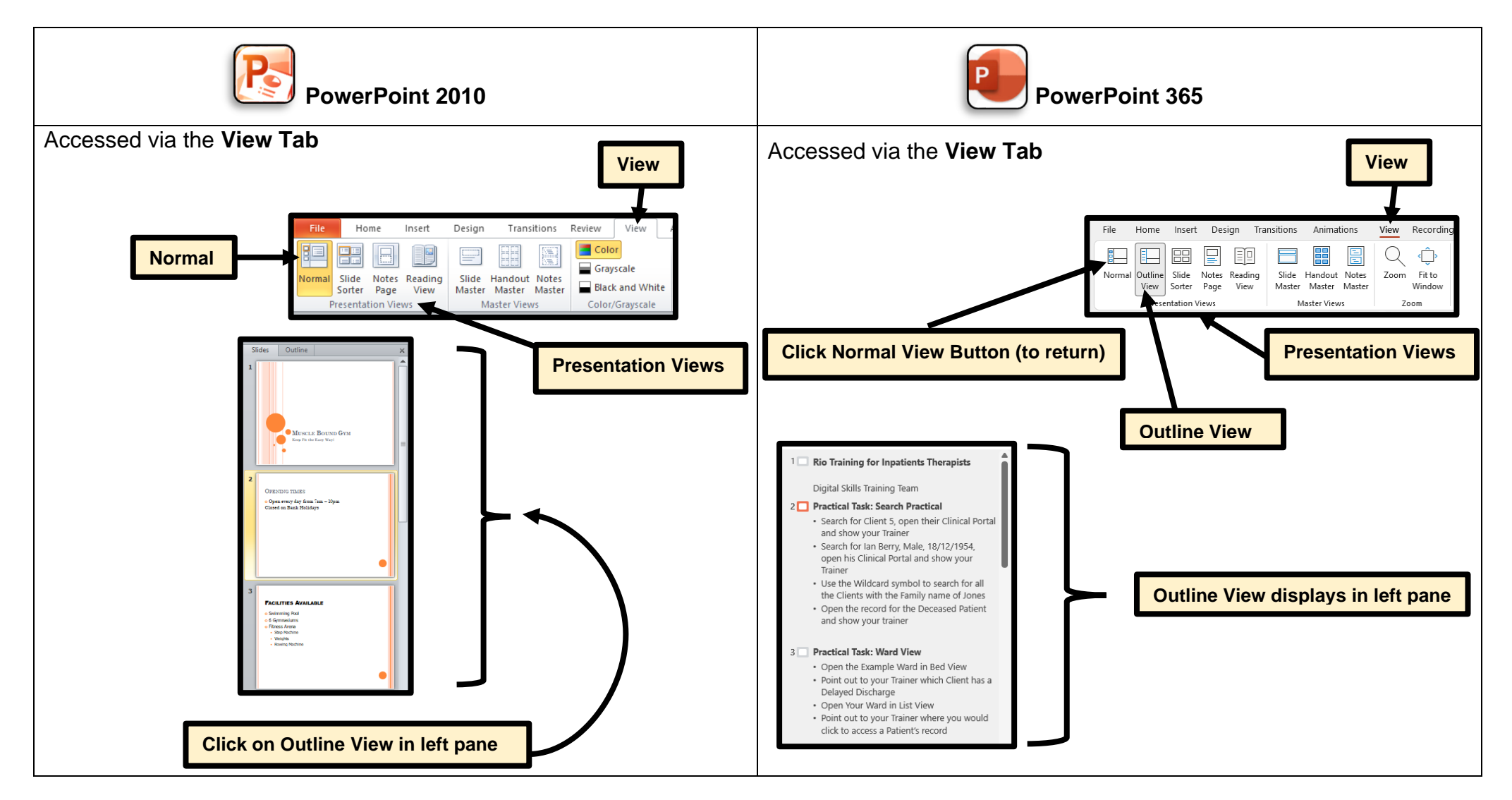

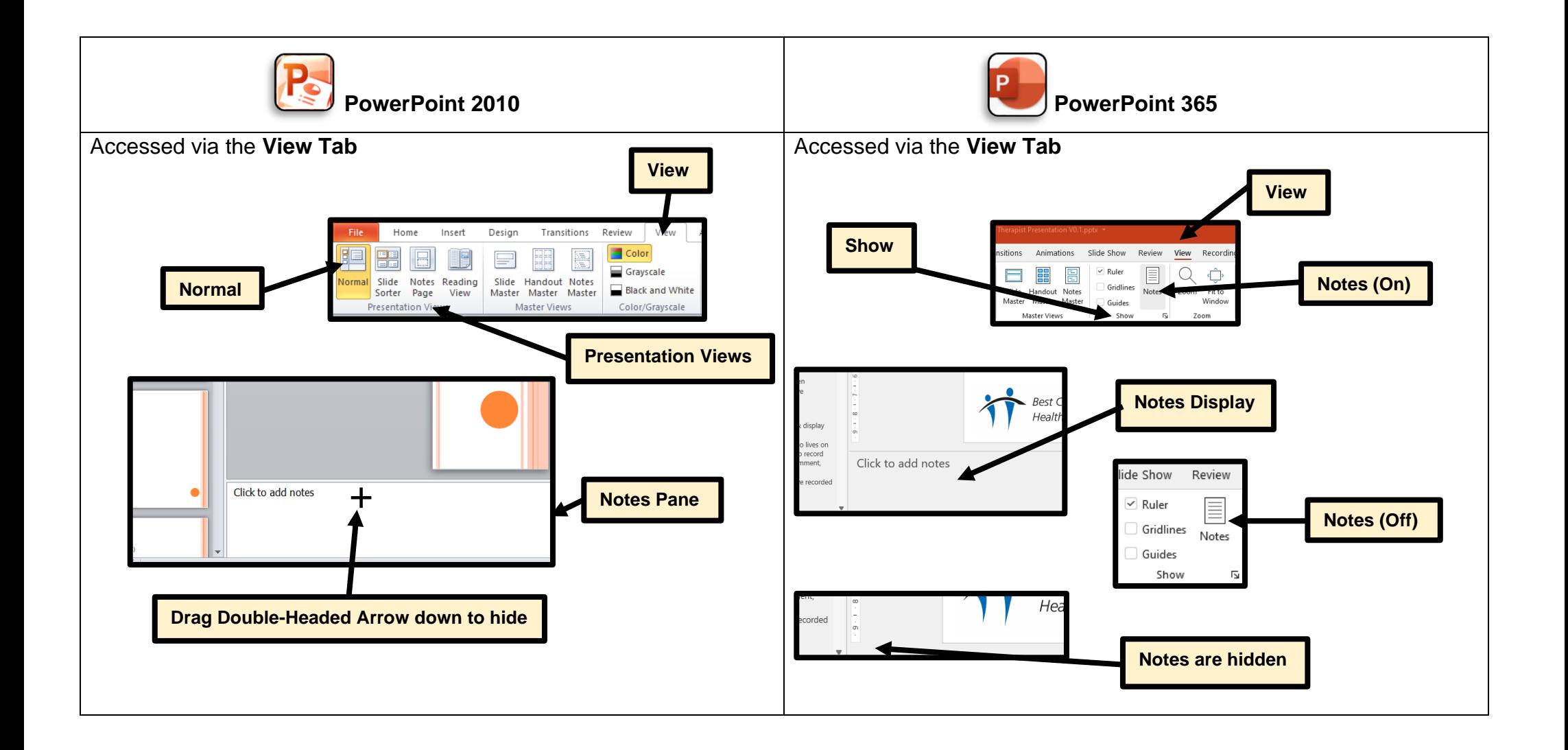